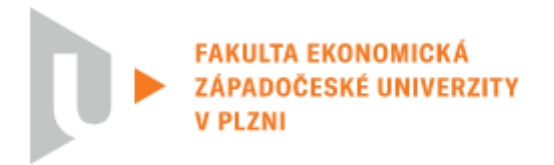

# **HODNOCENÍ DIPLOMOVÉ PRÁCE**

**Akademický rok 2022/2023**

**Jméno studenta: Bc. Roman Pekárek** 

**Studijní obor/zaměření: Ekonomická a regionální geografie**

**Téma diplomové práce: GIS jako nástroj krajinného plánování na příkladu SO ORP Rokycany**

#### **Hodnotitel – oponent: RNDr. David Vogt, Ph.D.**

#### **Kritéria hodnocení: (1 nejlepší, 4 nejhorší, N-nelze hodnotit) 1 2 3 4 N**

- **A)** Definování cílů práce
- **B)** Metodický postup vypracování práce
- **C)** Teoretický základ práce (rešeršní část)
- **D)** Členění práce (do kapitol, podkapitol, odstavců)
- **E)** Jazykové zpracování práce (skladba vět, gramatika)
- **F)** Formální zpracování práce
- **G)** Přesnost formulací a práce s odborným jazykem
- **H)** Práce s odbornou literaturou (normy, citace)
- **I)** Práce se zahraniční literaturou, úroveň souhrnu v cizím jazyce
- **J)** Celkový postup řešení a práce s informacemi
- **K)** Závěry práce a jejich formulace
- **L)** Splnění cílů práce
- **M)** Odborný přínos práce (pro teorii, pro praxi)
- **N)** Přístup autora k řešení problematiky práce
- **O)** Celkový dojem z práce

Navrhuji klasifikovat diplomovou práci klasifikačním stupněm:<sup>1</sup>

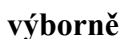

#### **Stručné zdůvodnění navrhovaného klasifikačního stupně:**<sup>2</sup>

Předložená diplomová práce působí na první pohled nevyváženou strukturou, když naprostou většinu textu zabírá teoretická část 2 (str. 9-89), načež teprve následuje, v místech již nad doporučený rozsah DP, stručná charakteristika sledovaného území, metodika, představení výsledků a Závěr. Do jisté míry je to však dáno tím, že stěžejním výstupem DP je webová mapa a mapová aplikace představující Koncepci krajinného plánu pro SO ORP Rokycany, nacházející se v online prostředí. Oceňuji i

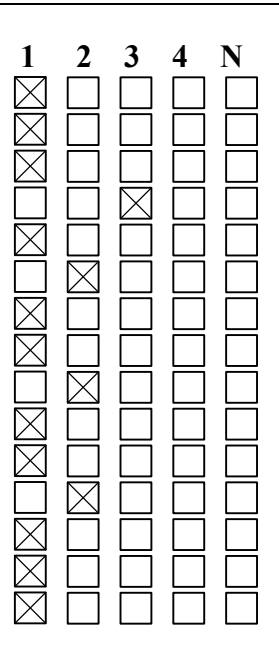

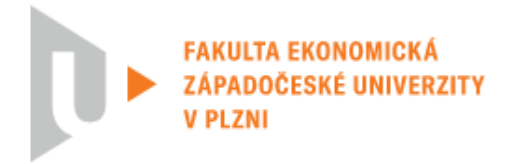

poskytnutí podkladových dat. Celkovým rozsahem tak práce odpovídá spíše práci disertační, byť pochopitelně ne vždy dosahuje i odpovídajících kvalit.

Pokud jde o formální členění do kapitol, rozsáhlá teoretická kapitola 2 je dělena na podkapitoly až 5. řádu, ačkoli se doporučuje použít pro přehlednost jednodušší číslování. Na druhou stranu to odpovídá rozsahu této části práce a zároveň obsah pro přehlednost uvádí pouze podkapitoly do 3. řádu. Závěr, spojený s diskusí, je nestandardně číslován.

Rozsáhlá teoretická část má nicméně logickou strukturu a poskytuje důležité "podhoubí" pro vlastní praktický výstup. Sporné jsou např. v části 2.2.7 a 2.2.8 rozsáhlé pasáže vyjmenovávající jednotlivé vrstvy konkrétních částí českých a zahraničních krajinných plánů. V takovém případě by postačovalo, částečně též přítomné, tabulkové zpracování, popřípadě doplněné o více konkrétních náhledů mapových vizualizací. Obecně práce místy až příliš popisně rozebírá některé základní detaily, ale celkově tak má potenciál uvést do problematiky i laiky a negeografické odborníky, což vedle vlastní webové aplikace posiluje aplikovatelnost výstupů.

Formální a jazyková úroveň práce je jinak velmi dobrá. Objevují se jen zcela výjimečně chybné slovní vazby či nedostatky ve skloňování ("důsledků na krajinu" na s. 20). Vesměs jsou používány jasné formulace. V případě termínu "Mapa stanovení" na s. 55 by byl možná fakticky vhodnější překlad "Mapa opatření". Pokud se na s. 58 zmiňují "infrastrukturní stavby, které mají negativní vliv na fragmentaci krajiny a biodiverzitu", formulace je poněkud zavádějící, jelikož onu fragmentaci posilují a až ona má negativní dopady. V kapitole 3 na str. 9 je použit pojem "statut města" ve smyslu "status". Autor pracoval jen v textové části s úctyhodným počtem asi 143 zdrojů, byť některé jsou znásobeny, když je odkazováno na dílčí části téhož webu, popřípadě zřejmě zvlášť na textovou a webovou část krajinného plánu apod. (např. Hochsauerlandkreis, 2021 a Město Arnsberg, 2023 na s. 54 - u německých měst je ne zcela vhodně použit překlad - popřípadě portál Sucho v krajině je uveden jako "Sucho v krajině (2023)", ale také jako "Výzkumný ústav vodohodpodářský T. G. Masaryka, v. v. i. (2020a)", Krajinný plán obce Středokluky je citován třemi způsoby – jako "Atelier in-site (2023)", "Jeníková et al., 2020)" a "Obec Středokluky (2023)" – možná ale bylo pracováno s materiály ze stejného zdroje z více webů). Na úrovni DP není úplně vhodné využívat pouhé BP (Sobková, 2010; Pomahačová, 2010), popřípadě vysokoškolská skripta (Svobodová, 2011; Lipský, 1999, 2000 apod.). V kapitole 1 představující vývoj oboru v českém prostředí je nutně představen jen zlomek významných osobností, když chybí např. jinde zmíněný Z. Lipský, či Z. Kučera. Práce vůbec nezmiňuje např. Aloise Hynka atd., ale vzhledem k širokému tématu by nešlo vyjmenovat všechny významné badatele. Bylo zde ale možné neomezovat se pouze na české prostředí a zmínit i klasiky typu Vidala, jelikož vztah člověka a krajiny jistě není pouze českým specifikem (kap. 2.1.3). Poněkud nepatřičně působí častý popis "dnešních" trendů slovy "dnes" či "v současné době" i na základě prací starých 20 či více let, ačkoli často jde skutečně o základní myšlenky platné dodnes. Např. na straně 64 je však použito na základě Skleničky (2003) pro letecké a družicové snímky konkrétnější vymezení "poslední půlstoletí", ačkoli by bylo nutné přičíst nejméně 20 let. Práce celkově dodržuje citační normu APA 7 velmi přesně, jen místy jsou u publikace v textu uváděni tři autoři místo "a kol.". Práce v seznamu zdrojů uvádí i zákony, jen některé jsou zařazeny pouze formou převzatých citací. V odstavci nad kapitolou

Metodické poznámky:

<sup>1</sup> Označte výsledek kontroly plagiátorství, který jste zadal/a do Portálu ZČU a odůvodněte níže při odůvodnění klasifikačního stupně.

<sup>&</sup>lt;sup>2</sup> Kliknutím na pole vyberte požadovaný kvalifikační stupeň.

<sup>3</sup> Stručně zdůvodněte navrhovaný klasifikační stupeň, odůvodnění zpracujte v rozsahu 5 - 10 vět.

<sup>4</sup> Otázky a připomínky k bližšímu vysvětlení při obhajobě – dvě až tři otázky.

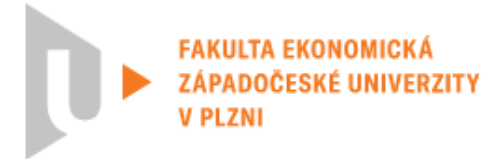

2.2.7 na s. 42 je text "Zadání územní studie krajiny pro správní obvod obce s rozšířenou působností" zmíněn bez řádného odkazu, který je však uveden o odstavec výše. "Vodohospodářské technickoekonomické informace, 2016" jsou ve skutečnosti odborný článek s autory.

Nechybí ani zahraniční literatura, byť lze namítnout, že drtivá většina zdrojů je českých. To je částečně dáno zaměřením práce na české prostředí (datové zdroje), avšak třeba ohledně technické stránky GISu bylo možné čerpat ze zahraničních zdrojů ještě více, podobně i v případě teorie krajiny.

Z faktografického hlediska se práce jeví jako velmi kvalitní, v souvislosti se Středokluky je ale zvláštní zmínka omezení oplocením ruzyňského letiště, které se nachází mimo území dané obce. Může ale jít o vliv nepřímý. Pokud je na s. 65 uvedeno na základě Kolejky (2013), že "Otevřená geodata jsou často předmětem obchodu a jsou tedy poskytována za tržních podmínek", lze pochybovat, zda se stále ještě jedná o "otevřená data". ISVS-VODA je poněkud nadbytečně zmíněn jak přímo pod MŽP na s. 67, tak i pod ČHMÚ na s. 72. U obrázku 15 šlo v názvu specifikovat, o jaké "hodnoty" se jedná, byť to lze dohledat ve webové aplikaci. Pokud jde o zpoplatnění některých dat ČHMÚ, práce se mohla vyjádřit k výsledkům nedávného soudního sporu, viz https://www.lupa.cz/aktuality/soud-naridil-chmu-zverejnitdoposud-zpoplatnena-historicka-data-o-pocasi/. Sporné je na s. 84 řazení geodézie a kartografie pouze mezi podobory geomatiky. Práce vhodně využívá jako podklad v aplikaci i archivní ortofoto, i když jej v předchozím popisu historických vrstev opomíjí. Dostupné však jsou i starší historické letecké snímky, viz https://www.cenia.cz/2022/02/17/historicka-ortofotomapa-z-50-let-se-otevira/. Také není úplně pravda, že by nebyly volně k dispozici např. "detailní topografické a geologické mapy velkého měřítka" (s. 98), alespoň formou prohlížecích služeb, viz vrstvy ČÚZK ZM10

https://geoportal.cuzk.cz/(S(mbbjn5sjrzyfuvsoc2qzfpsg))/Default.aspx?menu=3115&mode=TextMeta &side=wms.verejne&metadataID=CZ-CUZK-WMS-ZM10-P&metadataXSL=metadata.sluzba nebo nová ZTM5 i v prostředí ArcGIS Online:

https://ags.cuzk.cz/arcgis/rest/services/ZTM/ZTM5/MapServer. V letošním roce by také mohl přinést cenná geodata připravovaný Národní geoportál územního plánování, viz

https://mmr.cz/cs/microsites/projekty-irop/projekty-(1)/projekt.

Některé vložené obrázky bývaly mohly být doplněny legendou, kterou by ale zřejmě, jak sám autor uvádí, bývalo bylo obtížné z webového prostředí převádět. Jinde je legenda stejně dosti nepřehledná – např. u obr. 5, přičemž by bývalo bylo dobré vložit mapu ve vektorové grafice, což ale zřejmě technicky nebylo vzhledem k dostupnosti možné. U obrázků 5 a 6 asi nemělo smysl uvádět číselné měřítko, které je stejně v dokumentu zkreslené. U vlastního obrázku 11 je sporné použití patkového písma a poměrně výrazné směrovky. Práce mohla více využívat poznámkový aparát. Vyskytuje se jen jediná poznámka pod čarou. Naopak vítám např. přehledný seznam zkratek i jejich vesměs dobré zavádění v textu (až např. na "SaaS").

Stěžejní částí práce je webová mapa a aplikace, které jsou, v rámci možností, zpracovány přehledně a obsahují, jak autor také shrnuje, 189 tematicky rozčleněných datových vrstev od 12 různých poskytovatelů, což je úctyhodný výsledek. Z hlediska naplnění cílů práce je však výstup diskutabilní, jelikož autor měl "vytvořit koncepci krajinného plánu pro území správního obvodu ORP Rokycany", přičemž zde se jedná spíše o podklad pro vlastní krajinný plán, popř. jeho analytickou část. Chybí zde

Metodické poznámky:

<sup>1</sup> Označte výsledek kontroly plagiátorství, který jste zadal/a do Portálu ZČU a odůvodněte níže při odůvodnění klasifikačního stupně.

<sup>&</sup>lt;sup>2</sup> Kliknutím na pole vyberte požadovaný kvalifikační stupeň.

<sup>3</sup> Stručně zdůvodněte navrhovaný klasifikační stupeň, odůvodnění zpracujte v rozsahu 5 - 10 vět.

<sup>4</sup> Otázky a připomínky k bližšímu vysvětlení při obhajobě – dvě až tři otázky.

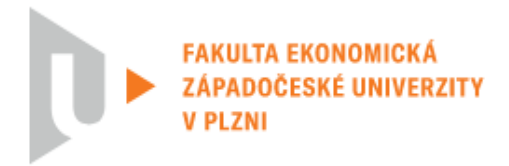

vlastní návrhová část, když i "Návrh protipovodňových a protierozních opatření" obsahuje zjevně pouze převzaté, byť upravené, vrstvy. Podobně zde chybí, i v rámci technických omezení, komplexní syntéza vyzdvihující hlavní charakteristiky místní krajiny apod. Přesto ale vytvořený elektronický výstup představuje zdařilou, byť zejména technickou, demonstraci možností GIS pro tvorbu krajinného plánu a je doplněn v práci i o přehledný a užitečný seznam dostupných zdrojů relevantních geodat, jakož i použitelných koncepcí apod.

Autor zjevně vynaložil při zpracování práce poměrně velké úsilí. I přes výše zmíněné výhrady shledávám práci zdařilou a potenciálně velice přínosnou i pro praxi (nejen) v krajinném plánování. Diplomovou práci doporučuji k obhajobě a navrhuji známku 1.

### **Otázky a připomínky k bližšímu vysvětlení při obhajobě:** 3

1) Zkoušel jste pracovat i s prostředím ESRI Living Atlas, zkoušel jste tamní vrstvy či vrstvy z ArcGIS Online načítat do ArcMap či ArcGIS Pro a využívat i jako zdroj stažitelných geodat (např. některá jinak nestažitelná data VÚKOZ)?

2) Mezi formáty geodat z některých serverů uvádíte i CSV. Jaká jsou specifika tohoto formátu z hlediska prostorových informací, může plnohodnotně nahradit např. shapefile?

3) Na str. 94 zmiňujete použití funkce "multiple ring buffer". Proč jste nezvolil buffer prostý?

4) Pokud hovoříte o tom, že by se výstup práce mohl stát "základem pro realizaci územní studie krajiny SO ORP Rokycany", spolupracujete již nějak s administrativou ORP?

V Plzni, dne 24. května 2023 Podpis hodnotitele

Metodické poznámky:

<sup>1</sup> Označte výsledek kontroly plagiátorství, který jste zadal/a do Portálu ZČU a odůvodněte níže při odůvodnění klasifikačního stupně.

<sup>2</sup> Kliknutím na pole vyberte požadovaný kvalifikační stupeň.

<sup>&</sup>lt;sup>3</sup> Stručně zdůvodněte navrhovaný klasifikační stupeň, odůvodnění zpracujte v rozsahu 5 - 10 vět.

<sup>4</sup> Otázky a připomínky k bližšímu vysvětlení při obhajobě – dvě až tři otázky.